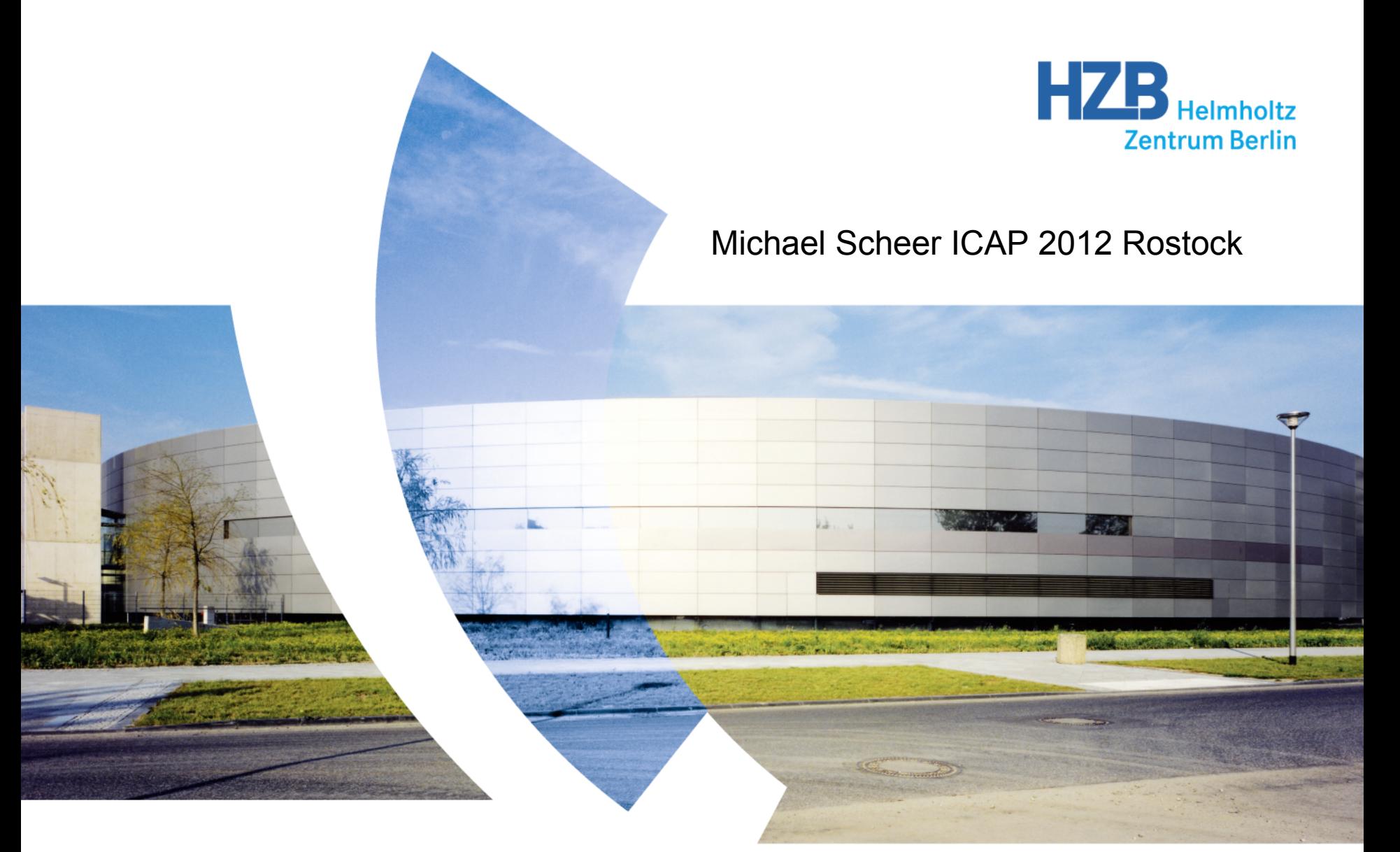

**WAVE A Computer Code for the Tracking of Electrons through Magnetic Fields and the Calculation of Spontaneous Synchrotron Radiation** 

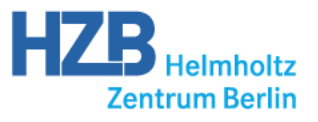

 for metrology in the x-ray regime requiring: Developed since 1990 for an expert's report about WLS

- High accuracy ( $\Delta$  < 10<sup>-4</sup>) for the calculation of SR

Investigation of the impact of the WLS on the machine,

 - with respect to beta-functions, emittance, beam polarization, and dynamic aperture

Since 1993 the emphasis is placed on undulators, both magnetic fields and SR spectra.

Since 2009: Coherent radiation (NOT FEL) of electrons in a phase-space, CPU cluster

### Graphical User Interface

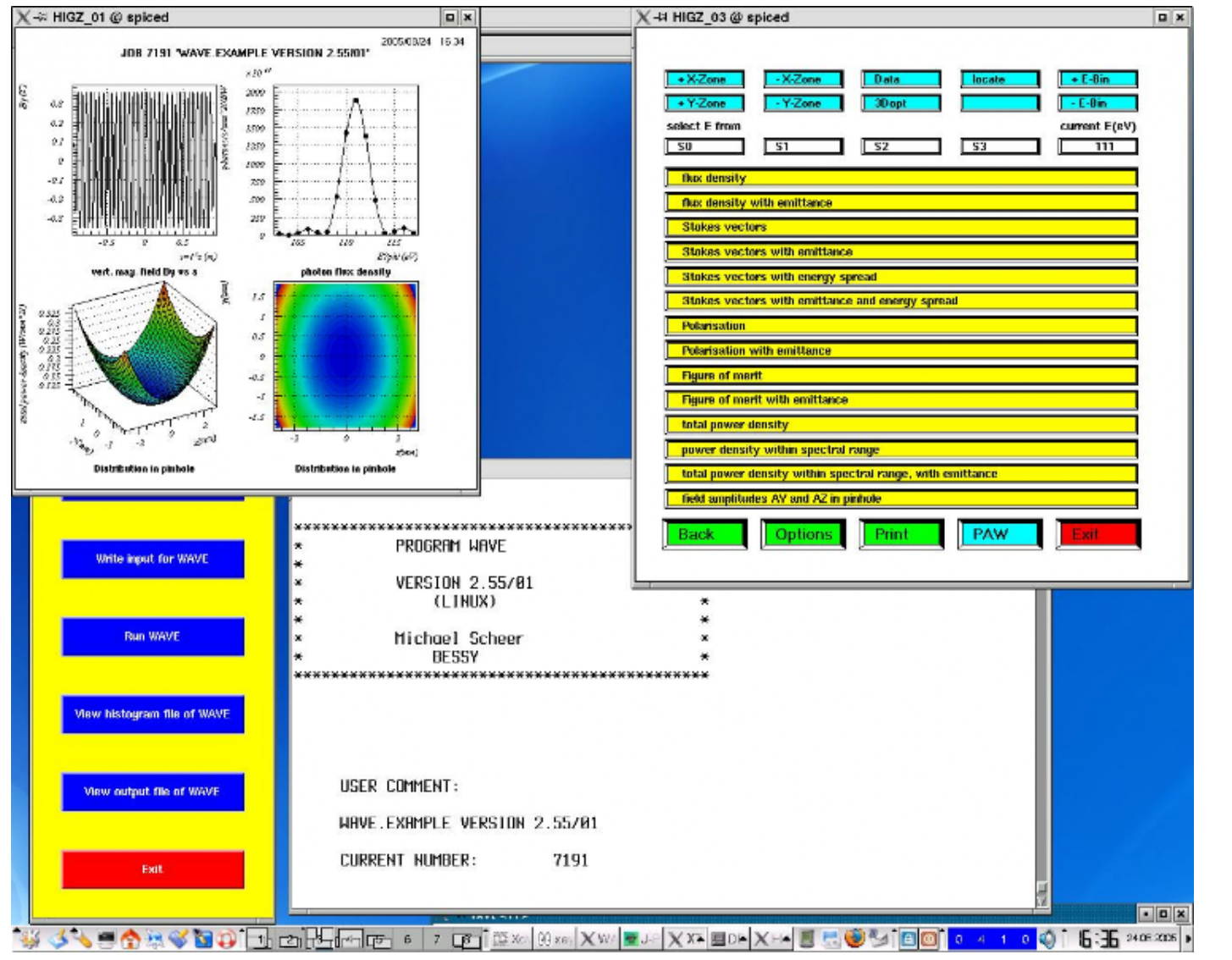

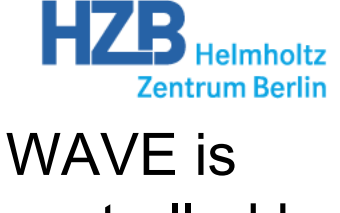

controlled by input files, to be run in batch mode

GUI:

To handle files and visualize results

Based on Perl-Tk and PAW

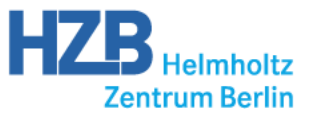

#### \$Contrl

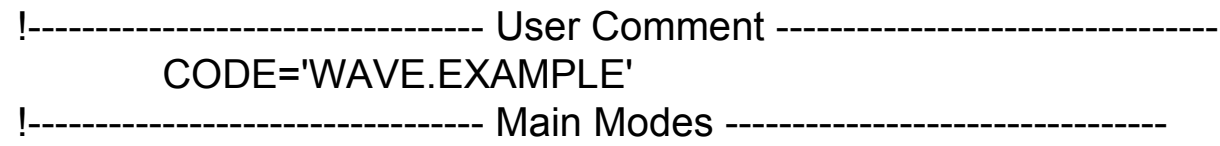

 ! The undulator and wiggler modes should work for standard ! insertion devices. Reasonable settings for some parameters ! are taken (mainly in namelist COLLIN).

! Experienced users might prefere there own settings.

IUNDULATOR=1 ! UNDULATOR MODE: ! whole trajectory is taken as source of ! synchroton light (ignoring input of ! parameters WGWINFC, collimators ...) ! ISPECMODE = 1  $I$  IMAGSPLN = -9999 ! NLPOI = -9999  $!$  WGWINFC = 45.  $!$  ISPECDIP = 0 ! IFOLD = 1, if IFOLD.NE.0 ! IEFOLD = 1, if IEFOLD.NE.0 ! IF (IPIN.GT.0) IPIN = 1  $!$  BMOVECUT = 1.E-7

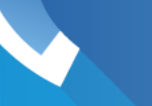

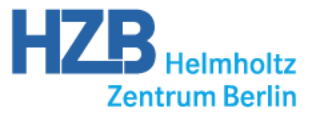

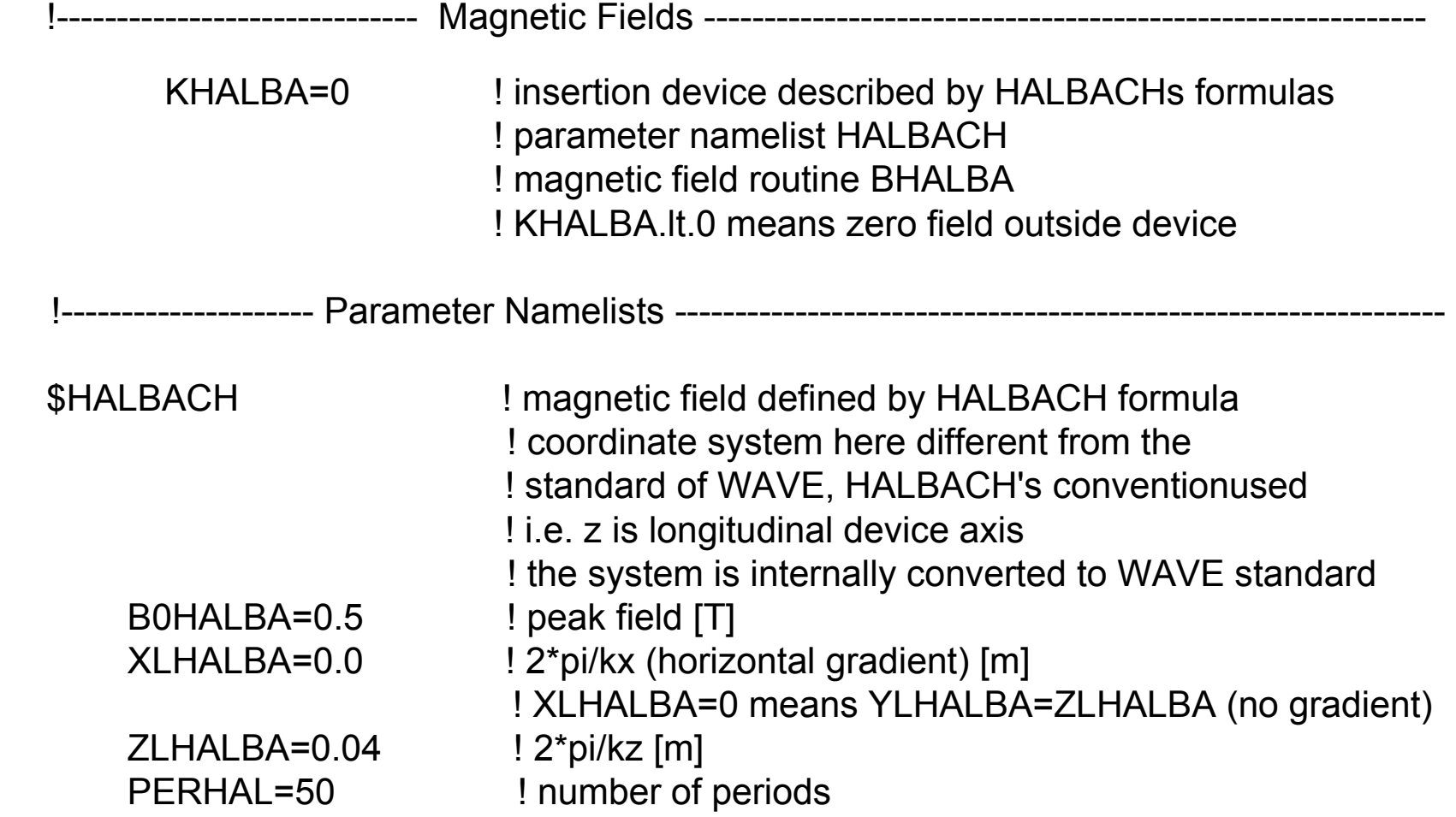

#### \$END

**Michael Scheer | WAVE | ICAP 2012, Rostock, Germany 5** 

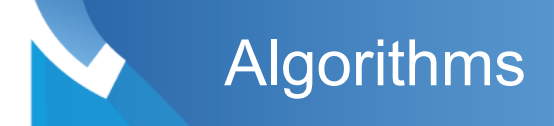

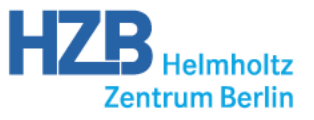

## Numerical integration over the steps of the trajectory

$$
\int_0^{\Delta T}\frac{1}{R(t)}\frac{\vec{n}(t)\times[(\vec{n}(t)-\vec{\beta}(t))\times\dot{\vec{\beta}}(t)]}{(1-\vec{\beta}(t)\vec{n}(t))^2}e^{i\omega(t+R(t)/c)}\,dt
$$

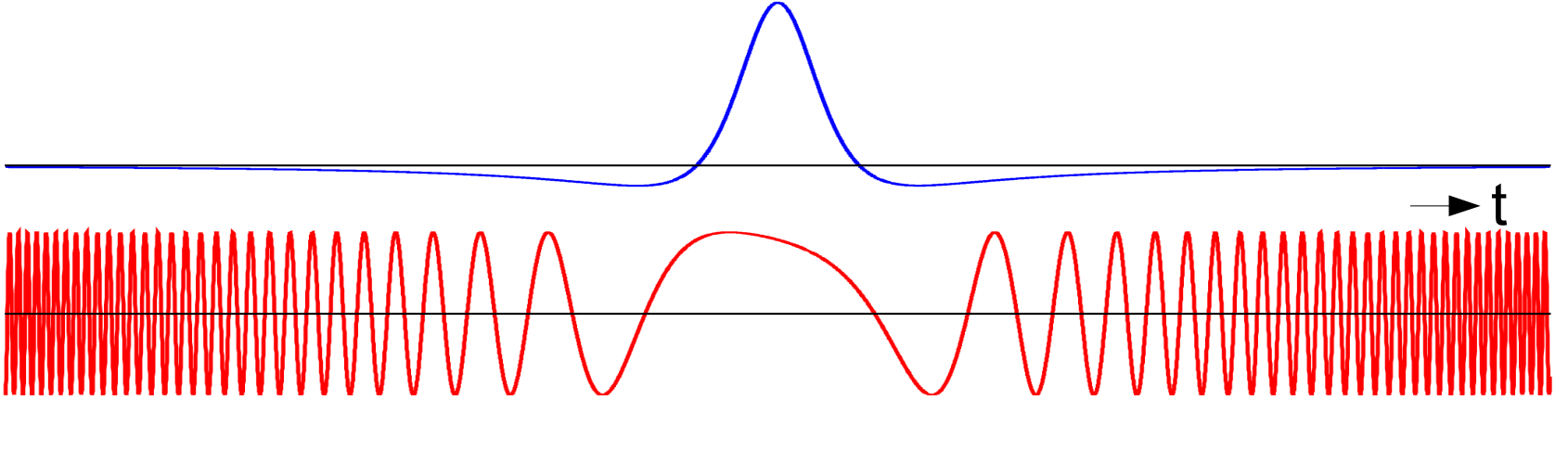

 $\Delta s = c \cdot \Delta T = 6$  mm

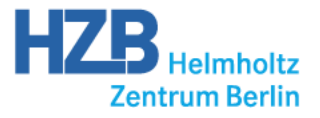

Evaluate integral numerically for steps of trajectory

**Algorithms** 

$$
\int_0^{\Delta T}\frac{1}{R(t)}\frac{\vec{n}(t)\times[(\vec{n}(t)-\vec{\beta}(t))\times\dot{\vec{\beta}}(t)]}{(1-\vec{\beta}(t)\vec{n}(t))^2}e^{i\omega(t+R(t)/c)}\,dt
$$

Treat ω-independent part as constant for each integration step and expand phase to first order

$$
\sum_{j=1}^{N} \frac{1}{R(t_j)} \frac{\vec{n}(t_j) \times [(\vec{n}(t_j) - \vec{\beta}(t_j)) \times \dot{\vec{\beta}}(t_j)]}{(1 - \vec{\beta}(t_j)\vec{n}(t_j))^2} e^{i\omega(t_j + R(t_j)/c)}
$$
\n
$$
\times \frac{1 - e^{i\omega(1 - \vec{\beta}(t_j)\vec{n}(t_j))\Delta t_j}}{(1 - \vec{\beta}(t_j)\vec{n}(t_j))\omega}
$$

 $e^{i\omega(t_{j+1}+R(t_{j+1})/c)} \approx e^{i\omega(t_j+R(t_j)/c)} \times e^{i\omega(1-\beta(t_j)\vec{n}(t_j))\Delta t_j}$ 

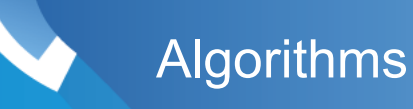

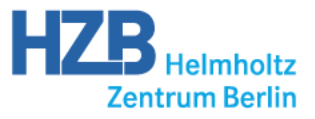

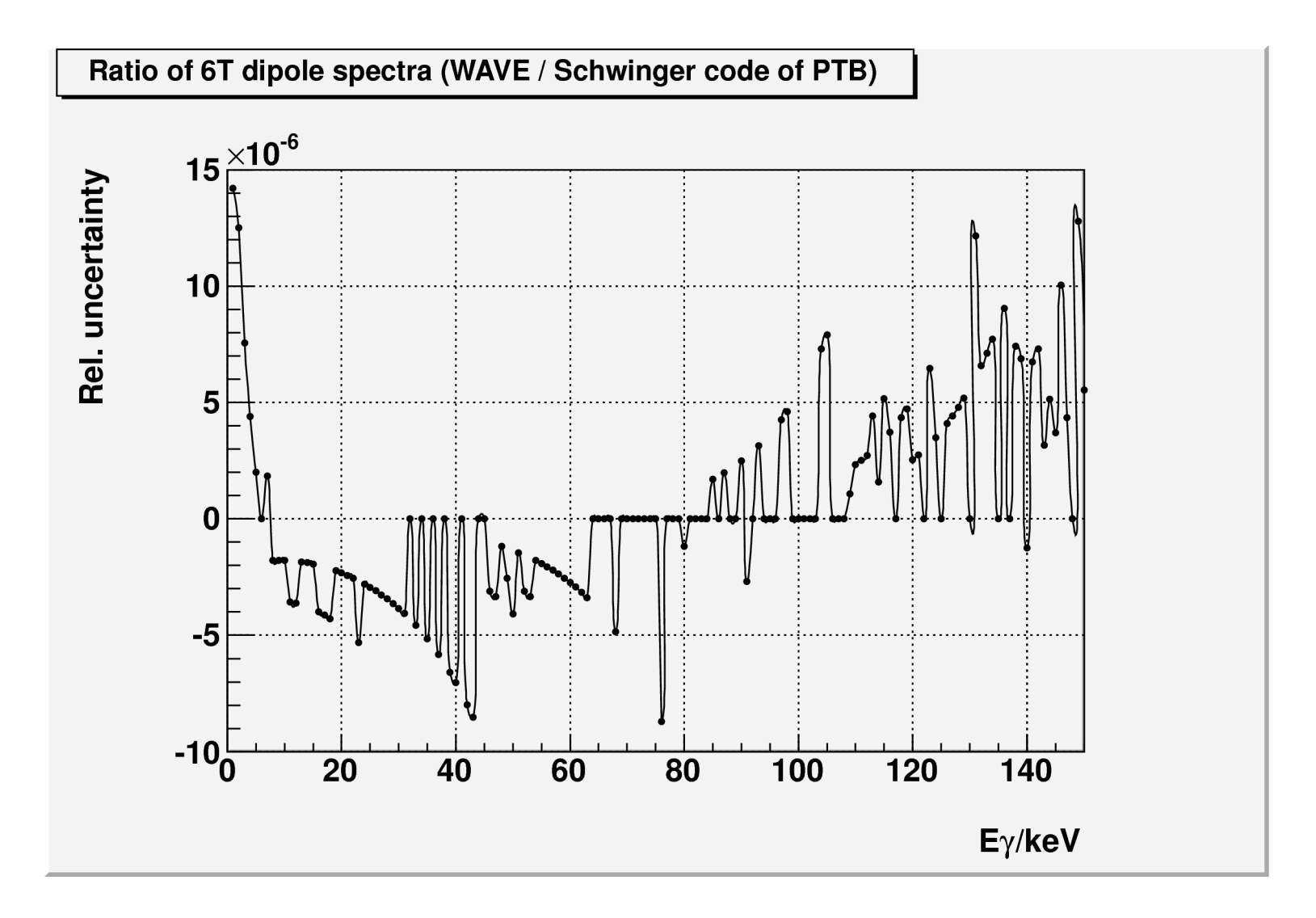

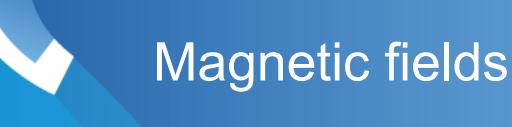

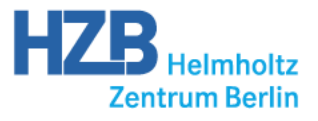

- $\ddot{ }$  • Planar and helical wigglers and undulators as analytical models of permanent magnet structures
- Tapers and field errors of insertion devices
- Dipoles, quadrupoles, sextupoles with fringe fields
- In- and output of magnetic fields maps or tables
- Maxwell-conform parametrization and interpolation of magnetic fields

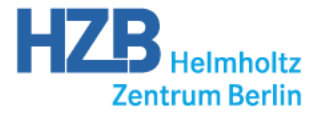

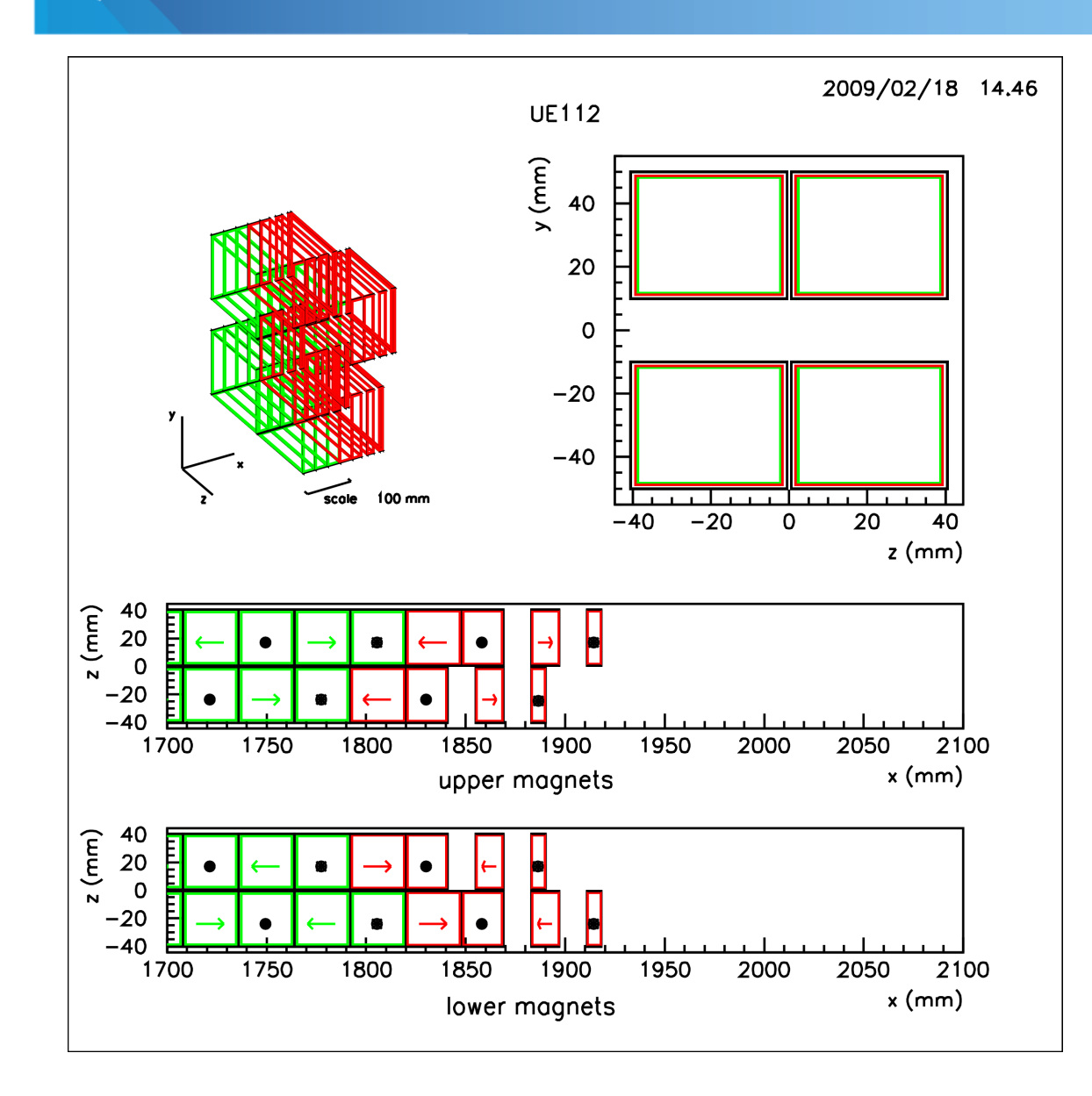

REC model of UE112

Current sheet method

Endpole configuration

**Michael Scheer | WAVE | ICAP 2012, Rostock, Germany 10** 

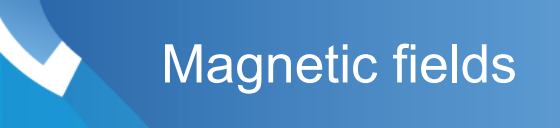

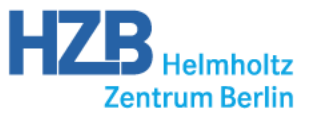

# Maxwell-conform 2D fields as a superposition of functions

$$
B_y(y,z) = B_0 \sum_{0 < m,n} C_{mn} \cosh(mkyy) \cos(nk_zz)
$$

$$
B_z(y,z)=-B_0\sum_{0
$$

$$
nk_z=mk_y
$$

 3D expansion for undulators are given in, J. Bahrdt, G. Wüstefeld, Phys. Rev. ST Accel. Beams 14, 040703 (2011)

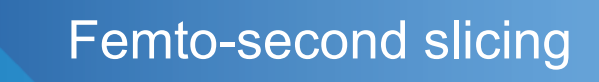

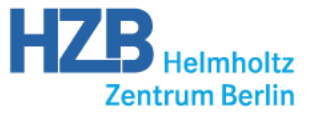

#### Horizontal distribution of synchrotron radiation of the UE56

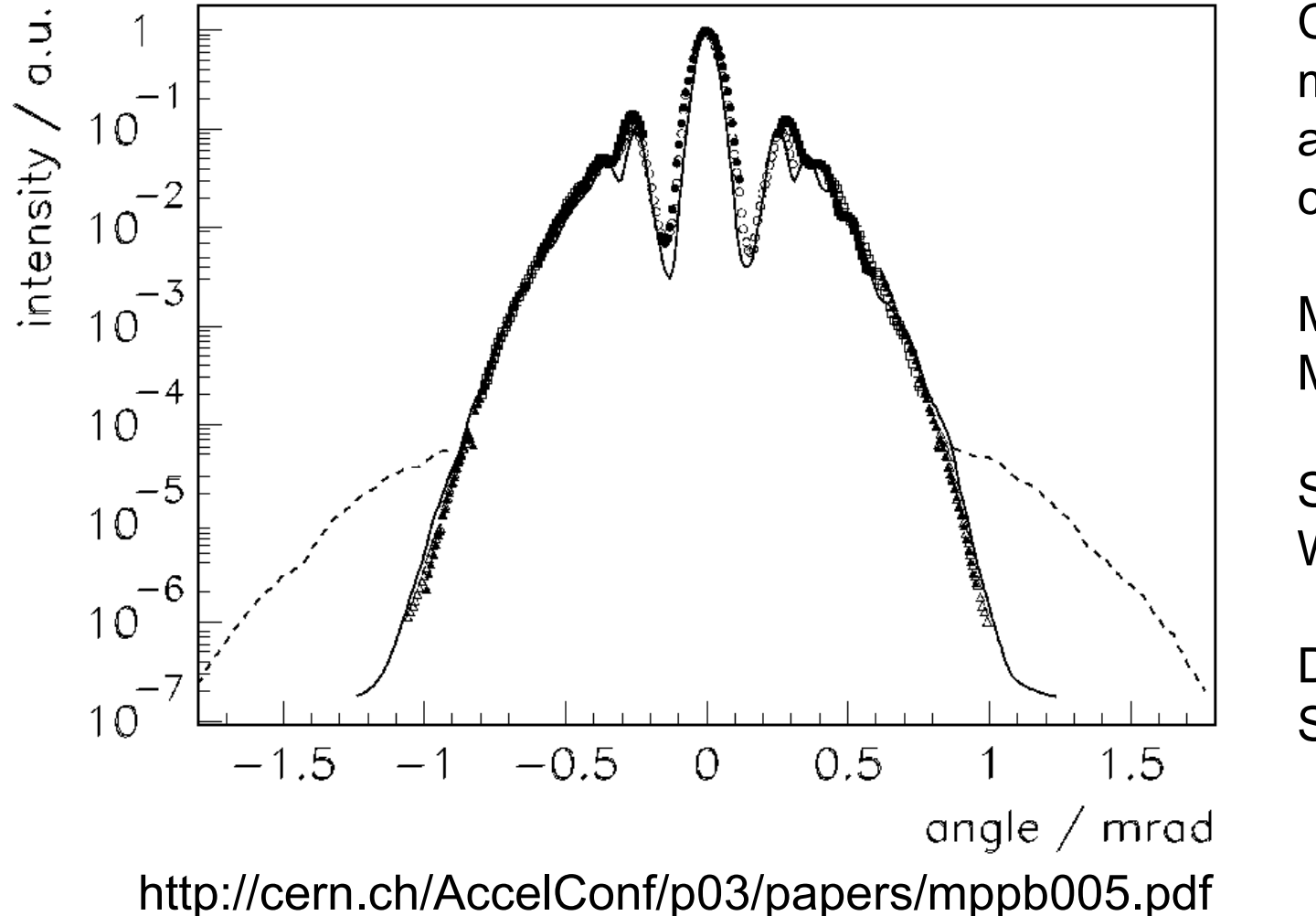

Comparison of measurements and WAVE calculations

Marker: **Measurement** 

Solid line: WAVE

Dashed line: Slicing signal

#### Undulators UE56 with Chicane

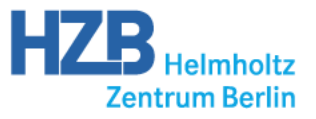

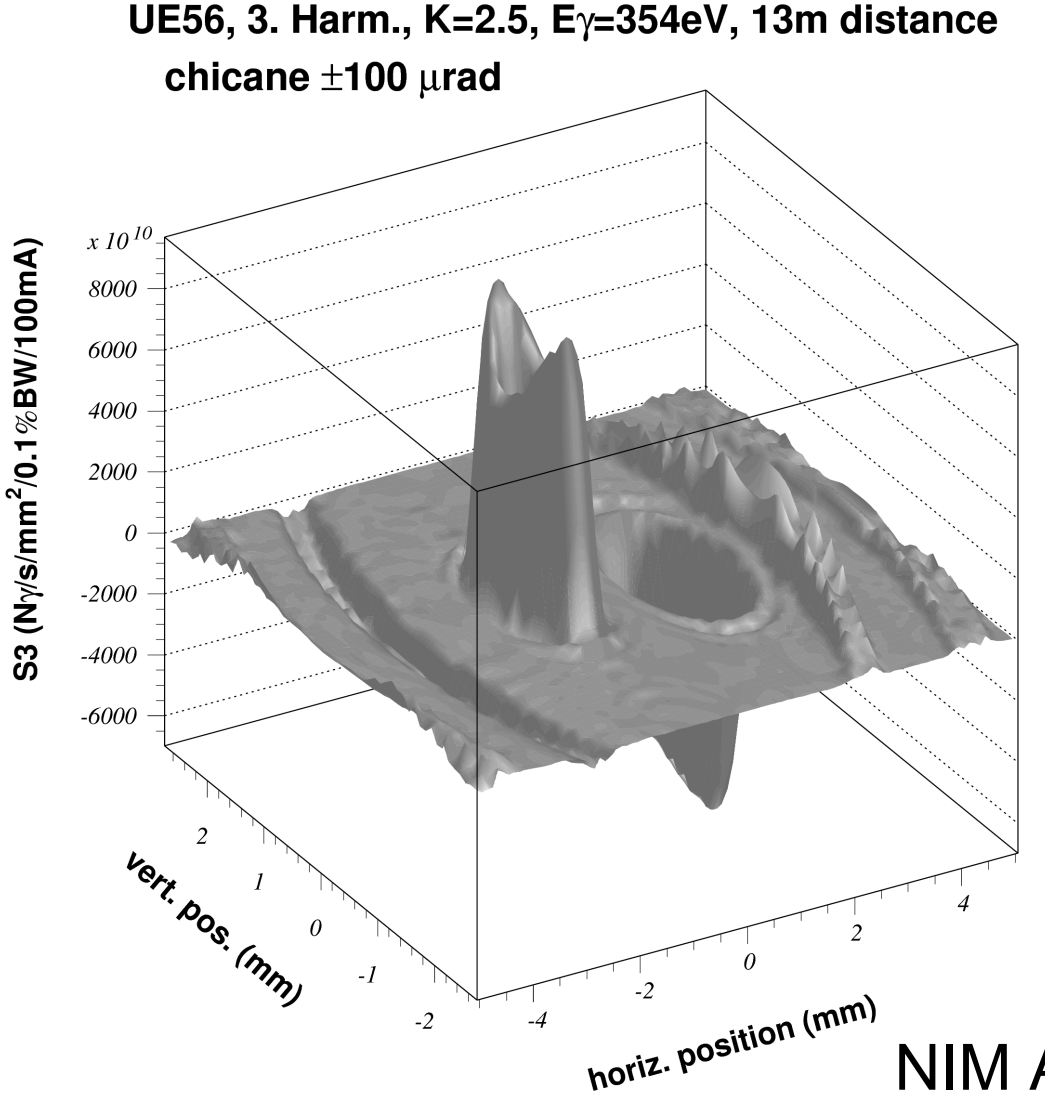

The radiation cones of

the two undulators are

separated by a 100μrad-

chicane

The figure shows the spatial

distribution of the circularly

polarized radiation

NIM A 467-468 (2001) 21-29

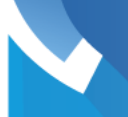

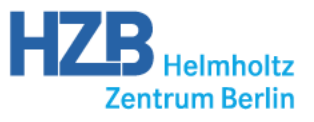

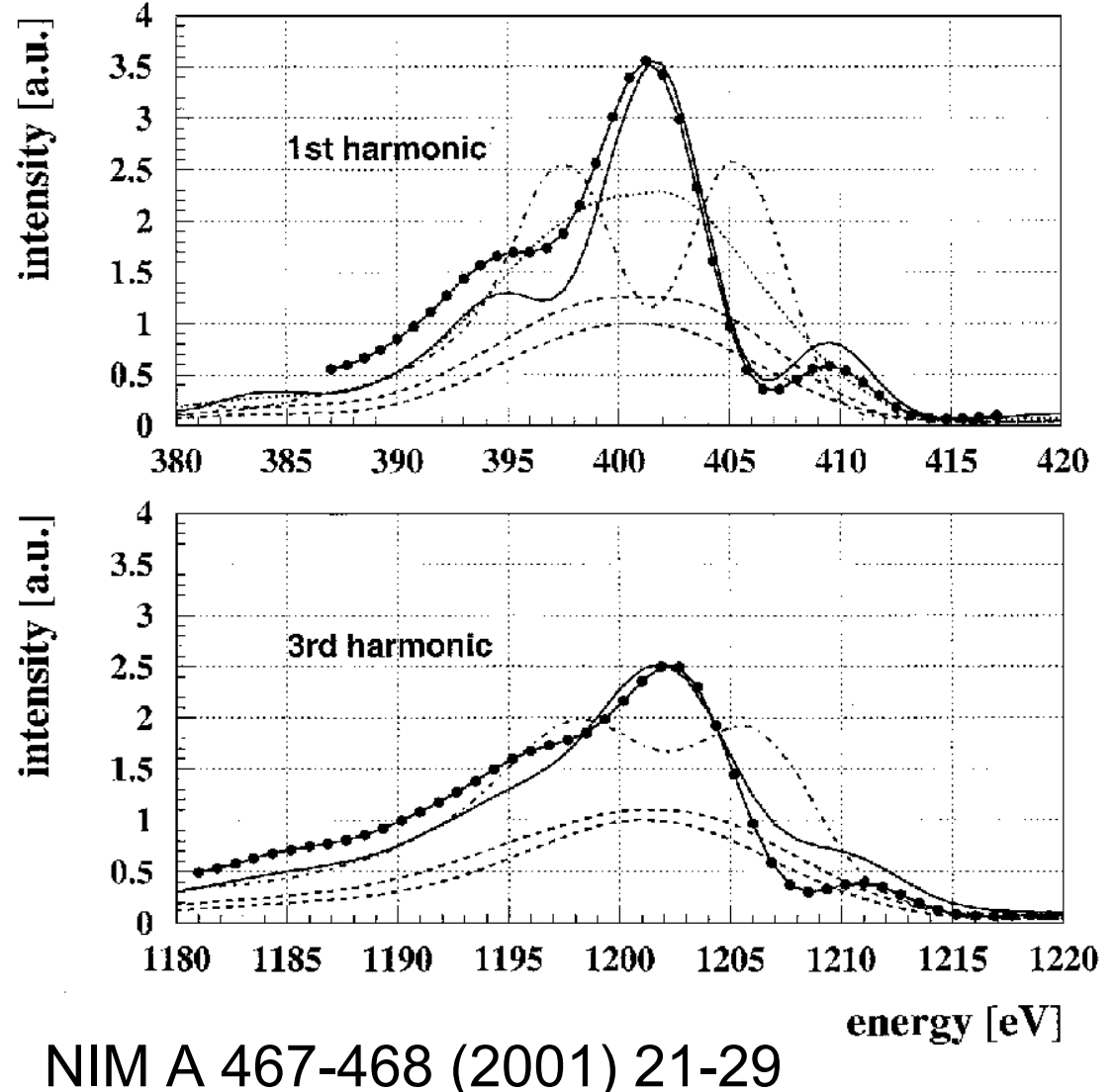

### Interference of two coupled UE56

Solid line: Constructive interference

Solid line with markers: WAVE calculations Magnets are modeled by current sheets

Dashed and dotted line: Destructive interference, contribution of each UE56 and incoherent sum

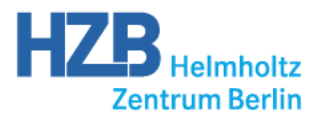

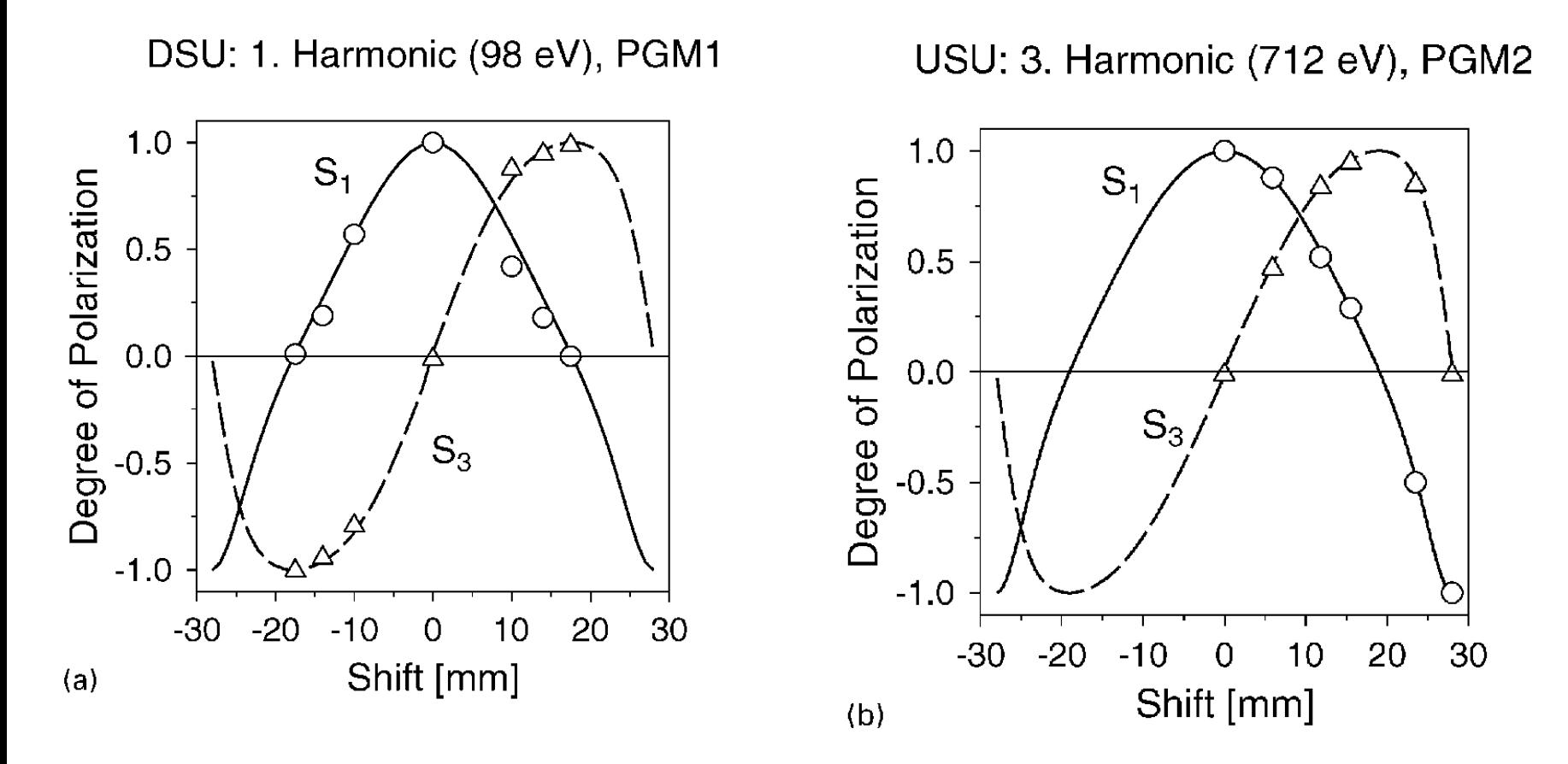

Markers: Measurements Lines: WAVE calculations NIM A 467-468 (2001) 21-29

Michael Scheer | WAVE | ICAP 2012, Rostock, Germany **15 15** 

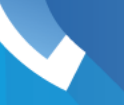

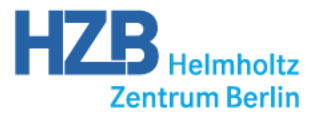

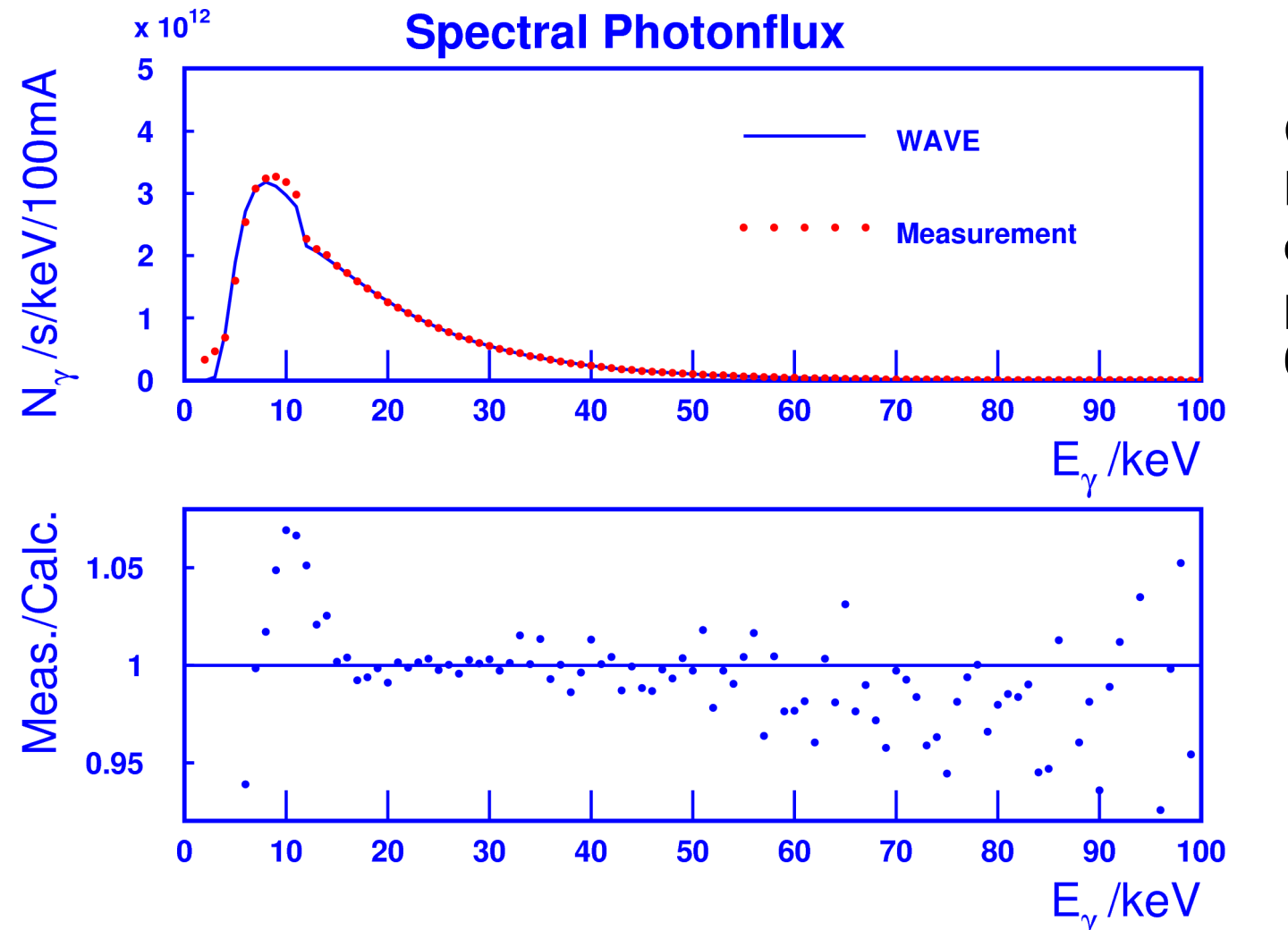

Calculation and Measurement of absolute photon flux of a 6T-WLS

Ratio of measurement and calculation

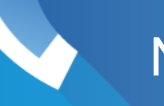

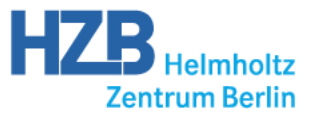

- Energy loss, continuous and with quantum fluctuations
- Concept of bunches:
	- Particles within a bunch are treated coherently
	- Bunches are treated incoherently
- Parallel runs of WAVE on a cluster: Results of radiation calculations of all runs are summed up

All these new features need intensive test and cross-checking

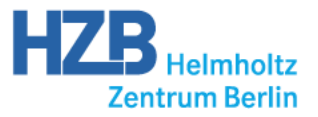

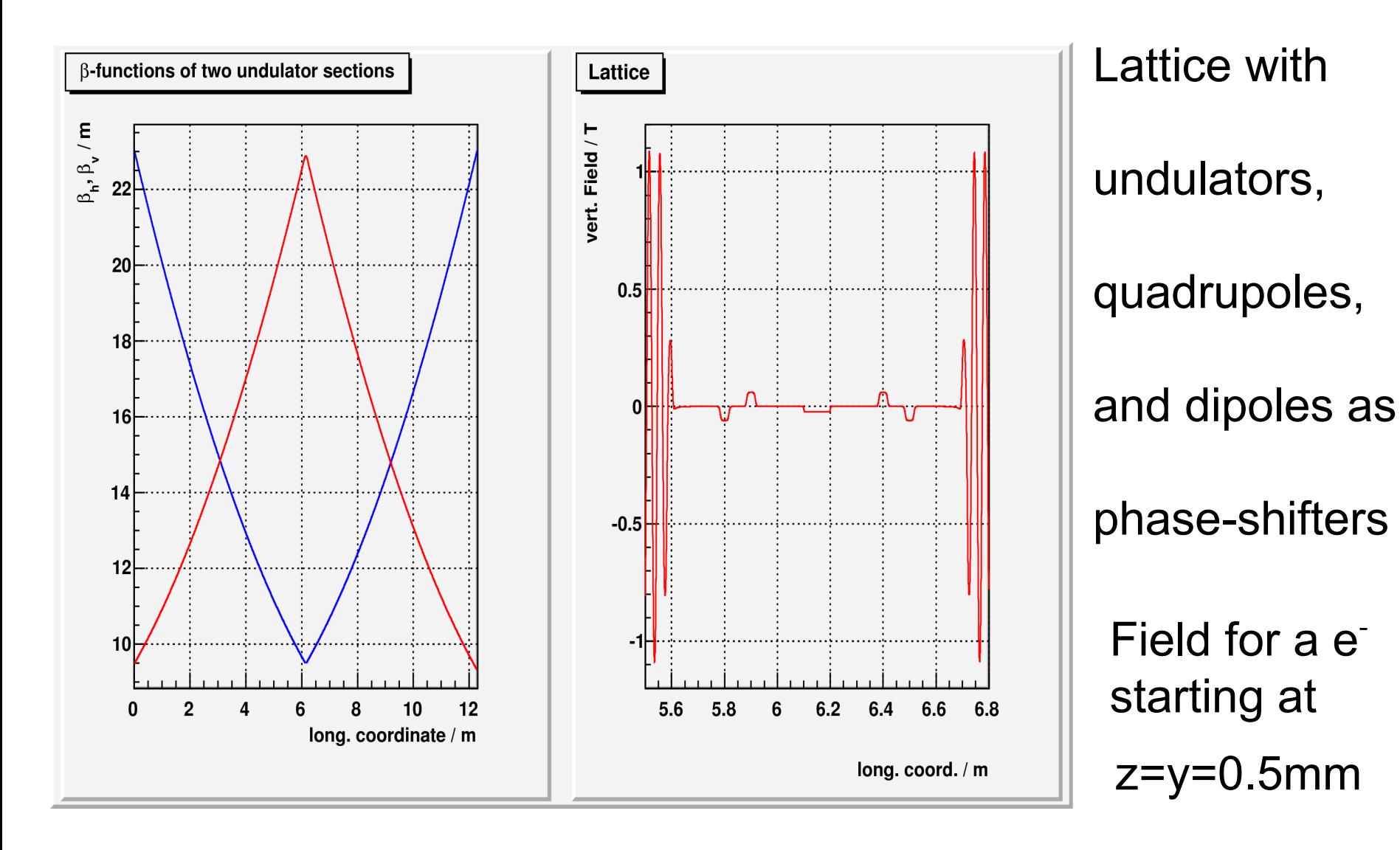

### 9th harmonic, on-axis, 35 sections

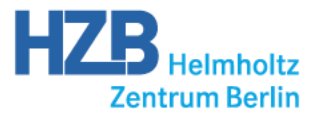

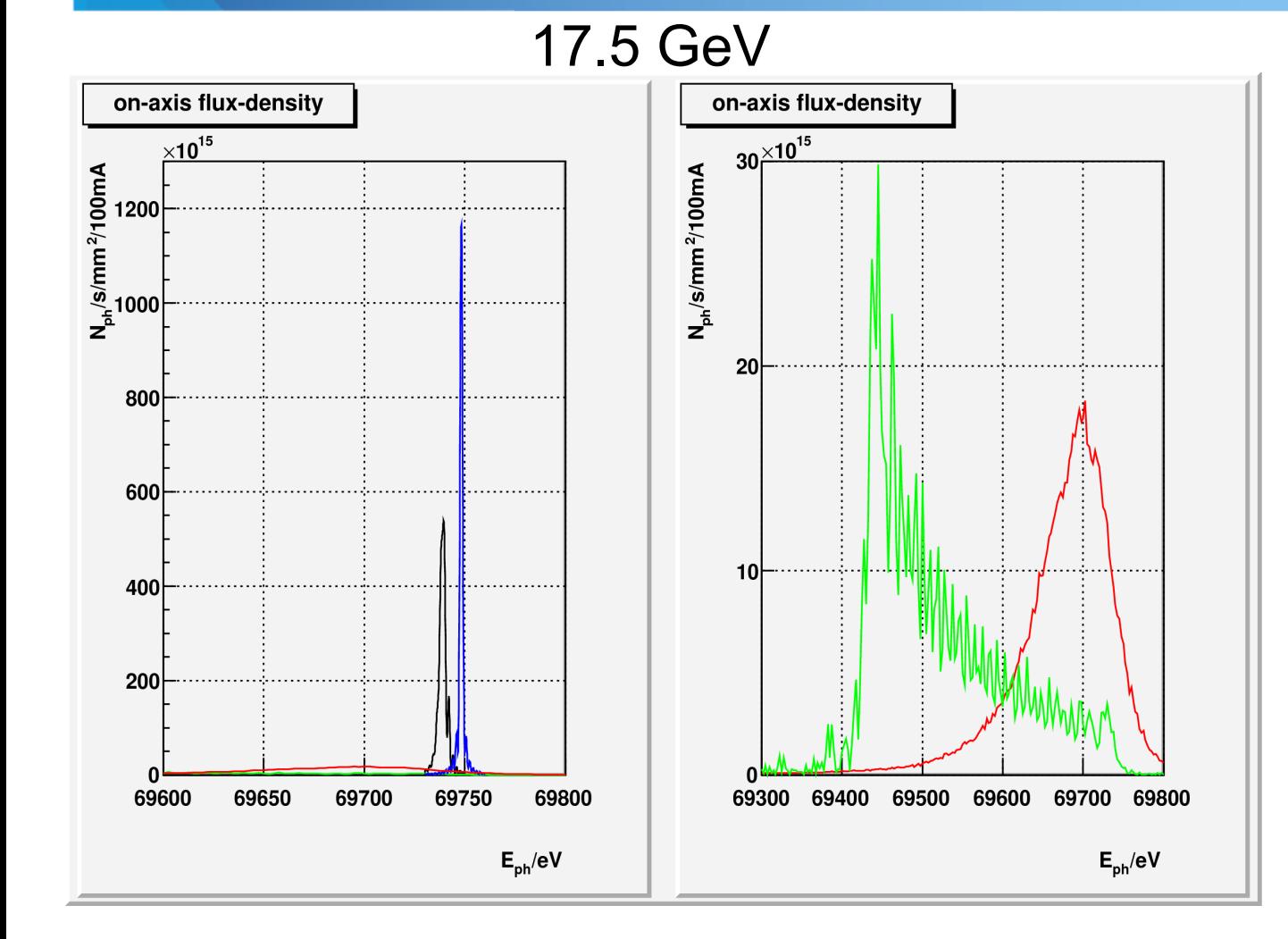

pencil beam, no enery loss

pencil beam, cont. ener. loss

pencil beam, cont. ener. loss, taper

"real" beam, taper

# Cross-checks pending!

Michael Scheer | WAVE | ICAP 2012, Rostock, Germany **19 <b>19 19 19 19 19**